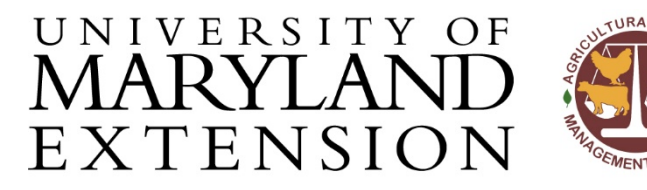

Agricultural Nutrient Management Program Department of Environmental Science and Technology 0116 Symons Hall College Park, MD 20742 TEL 301-405-1319 FAX 301-314-7375 www.extension.umd.edu/anmp

## **BUILDING A MULTI-YEAR ROTATION**

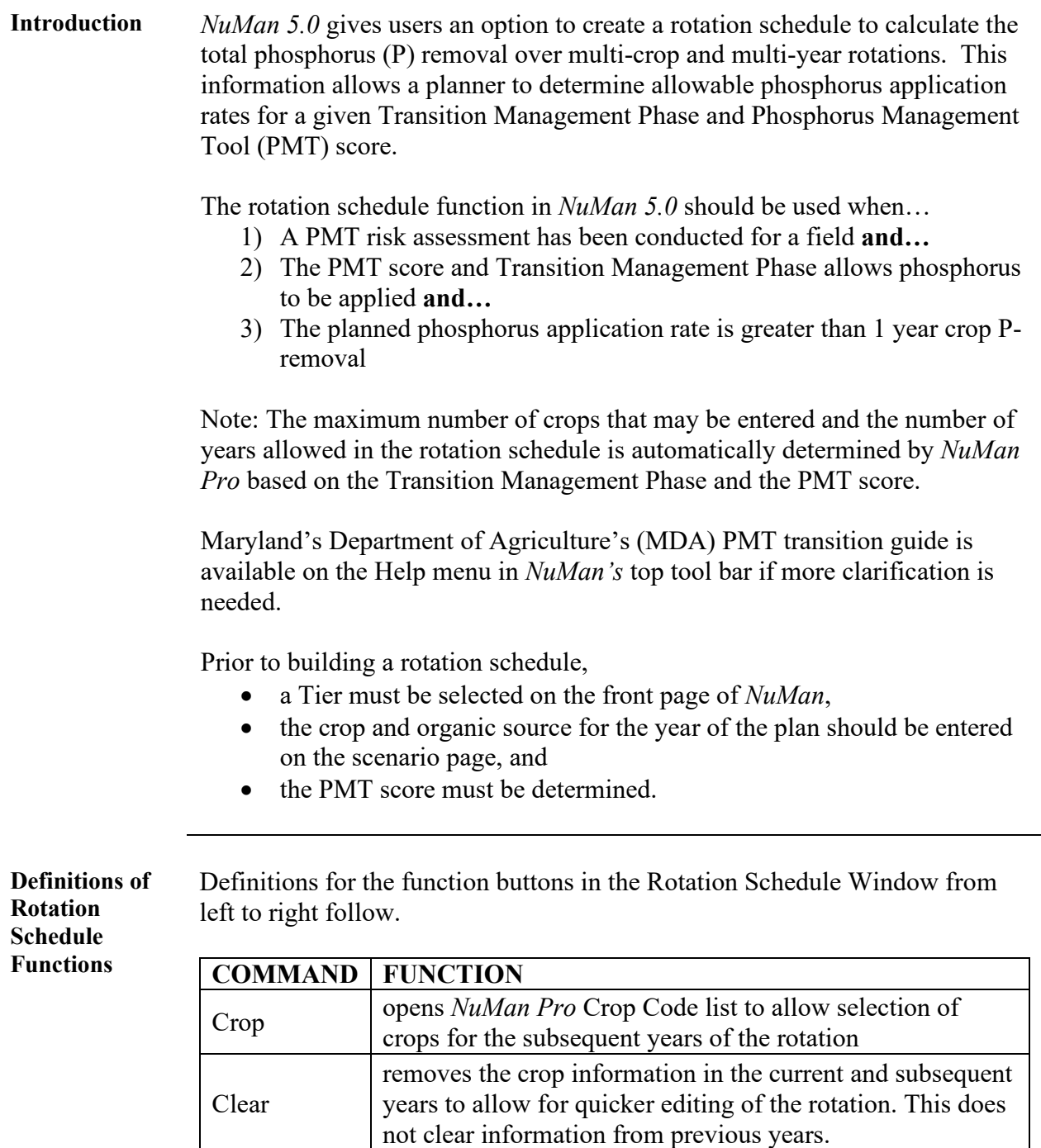

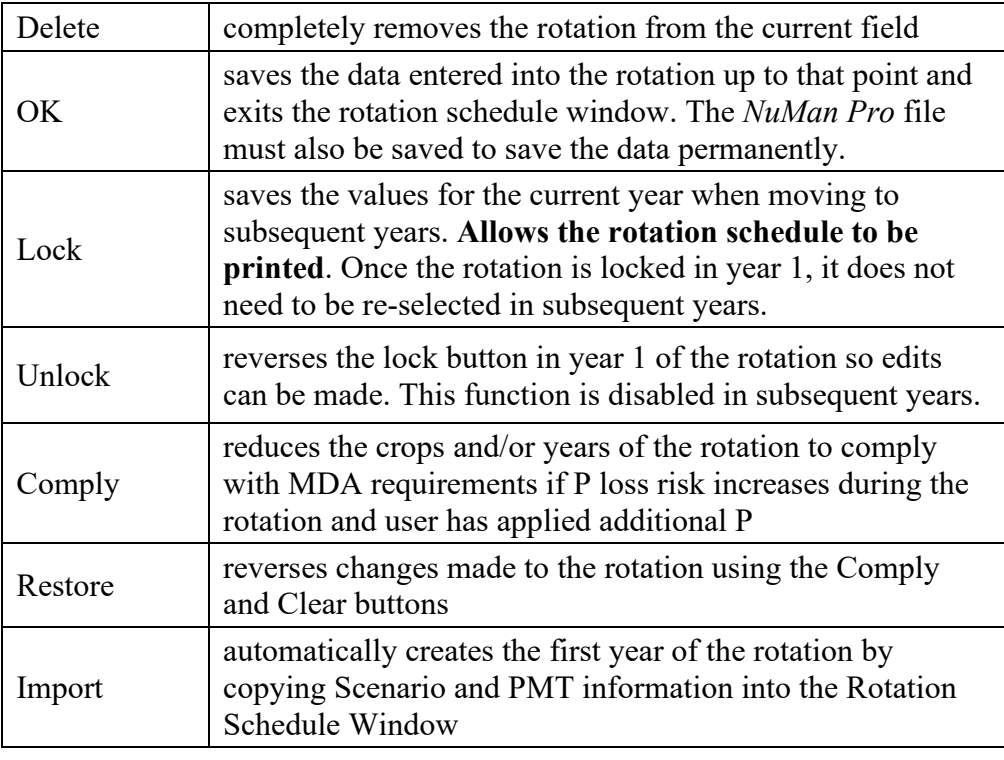

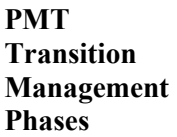

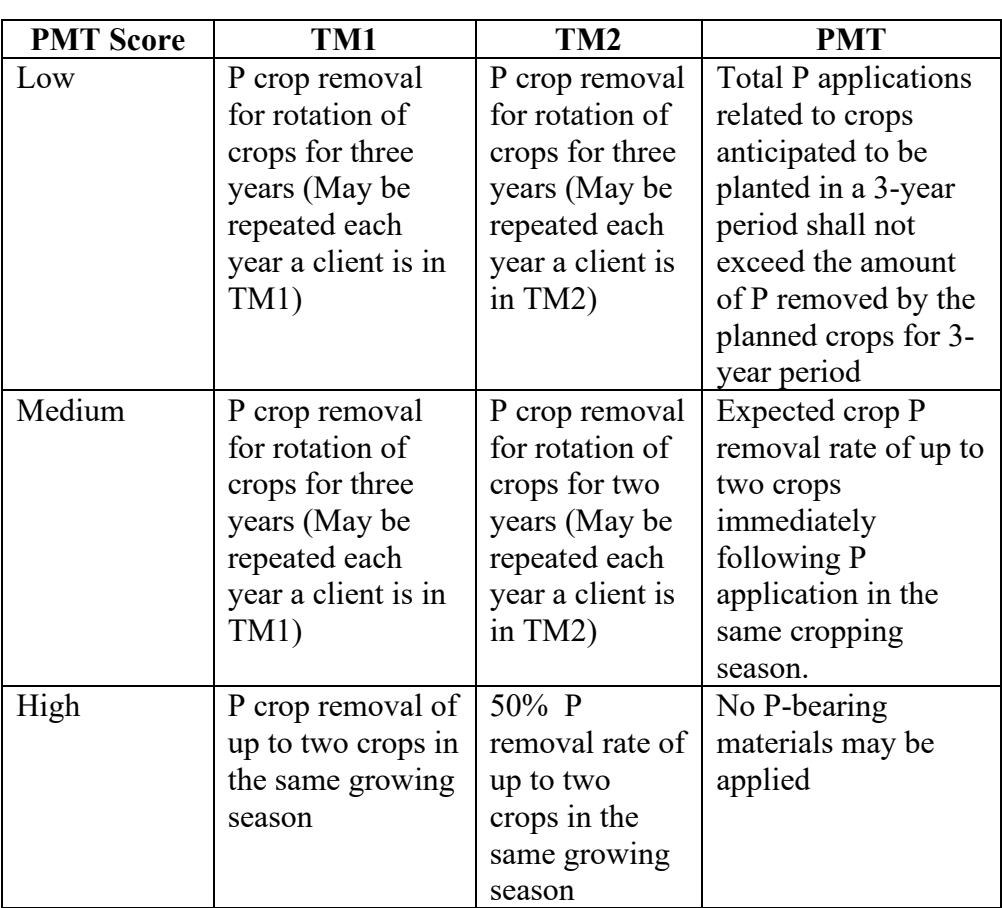

## **Creating a Rotation Schedule**  If the PMT score and Transition Management Phase in the year for which the plan is being developed 1) allows phosphorus to be applied **and** 2) the planned phosphorus application rate is greater than 1 year crop removal, proceed to the steps below.

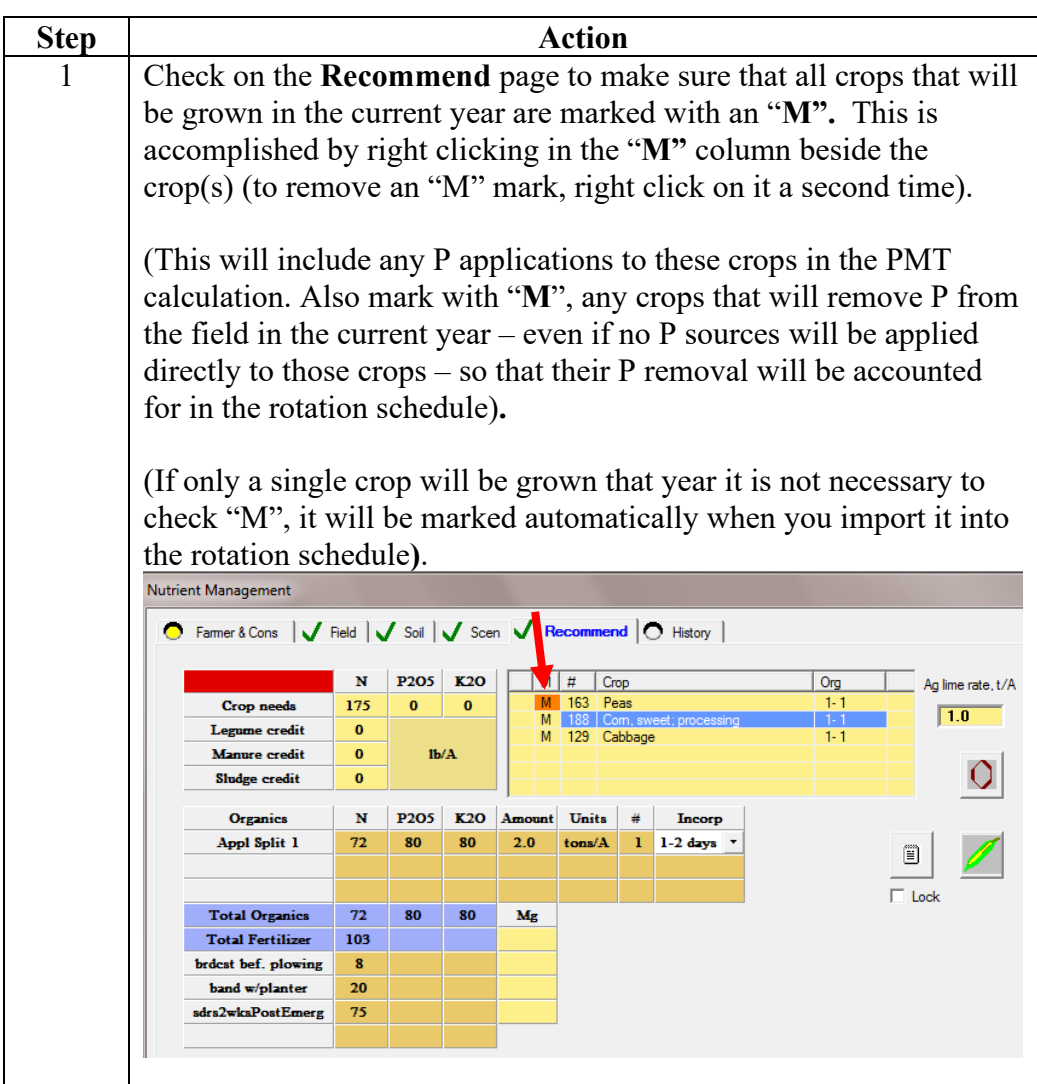

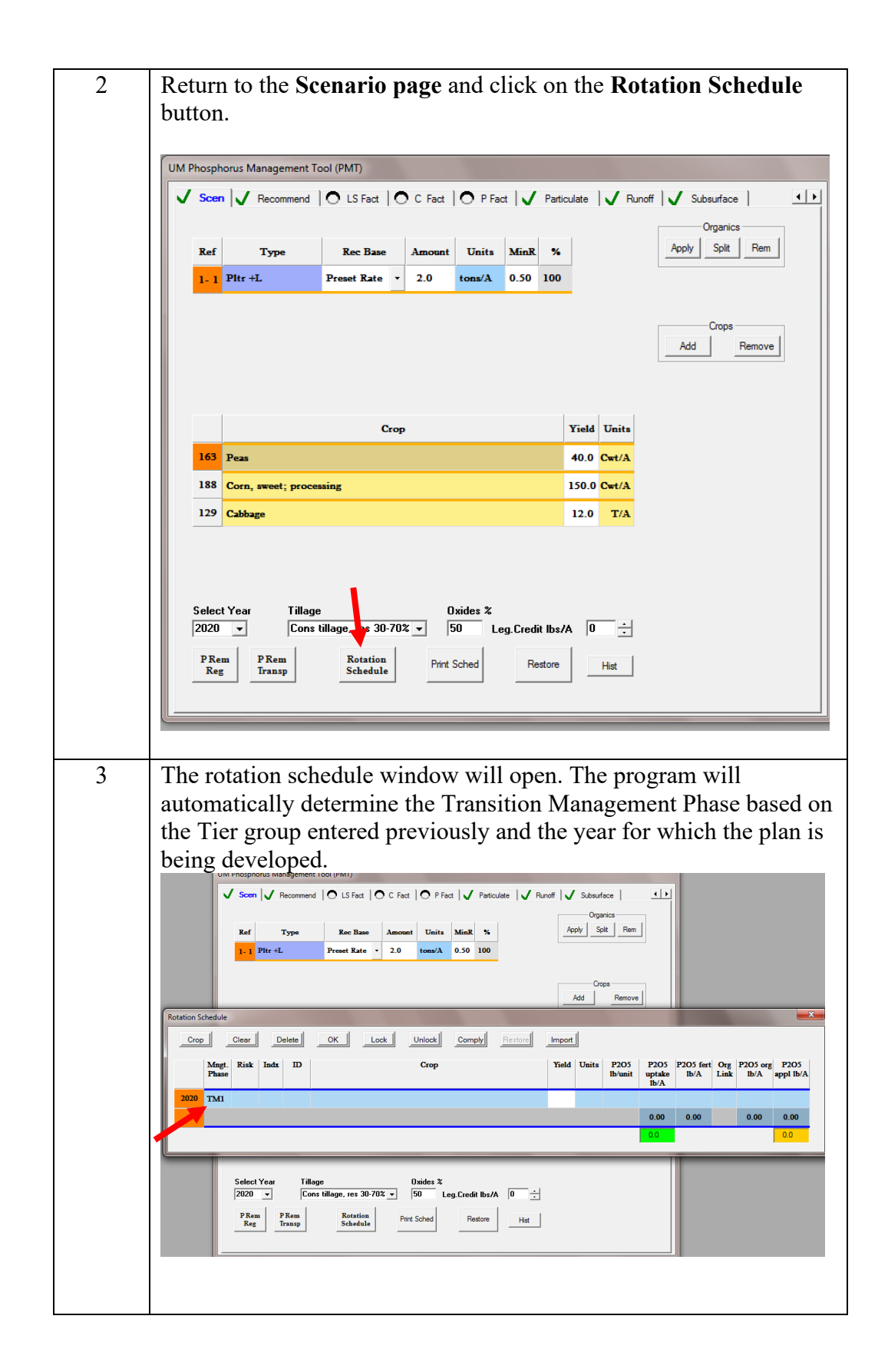

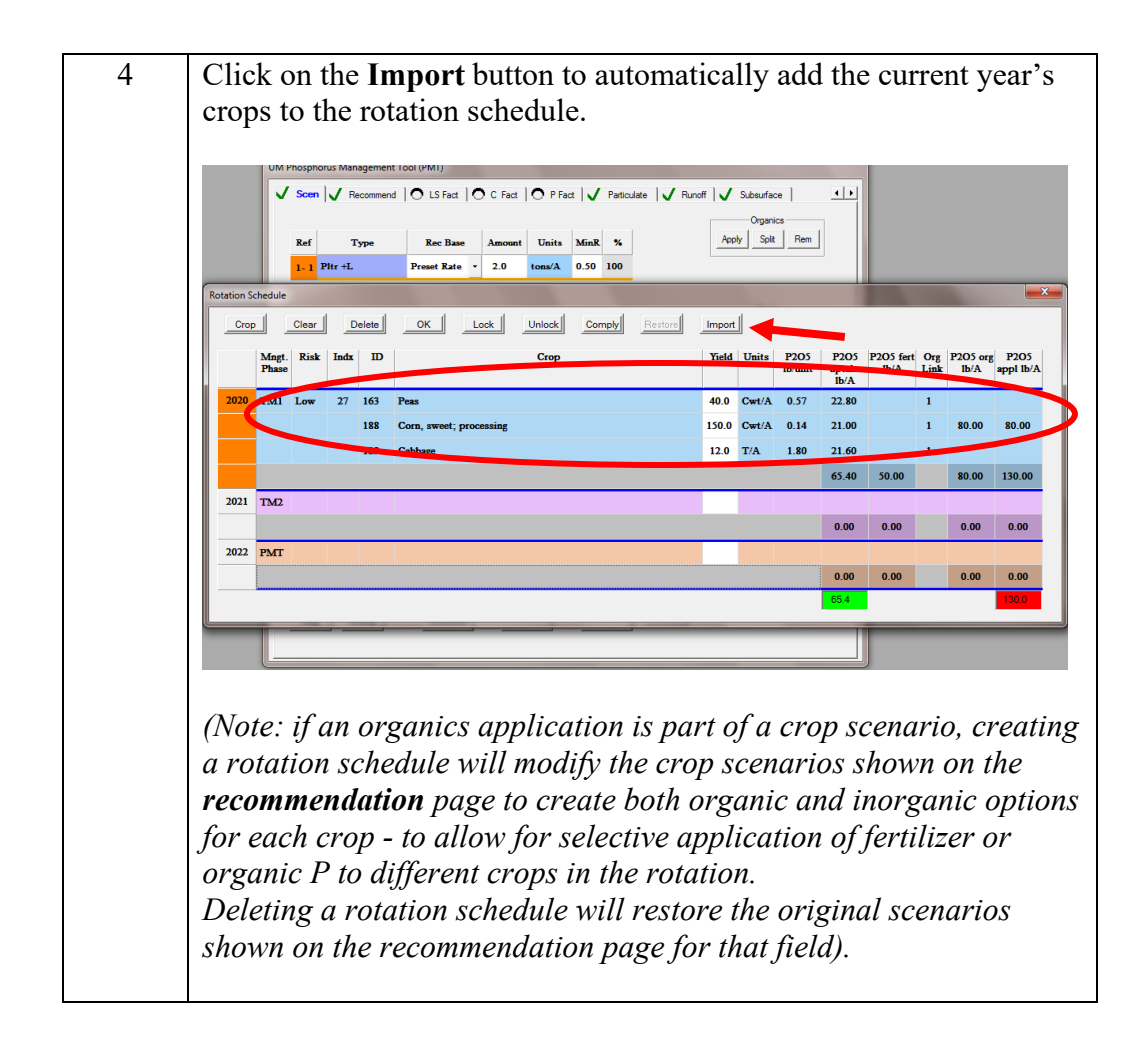

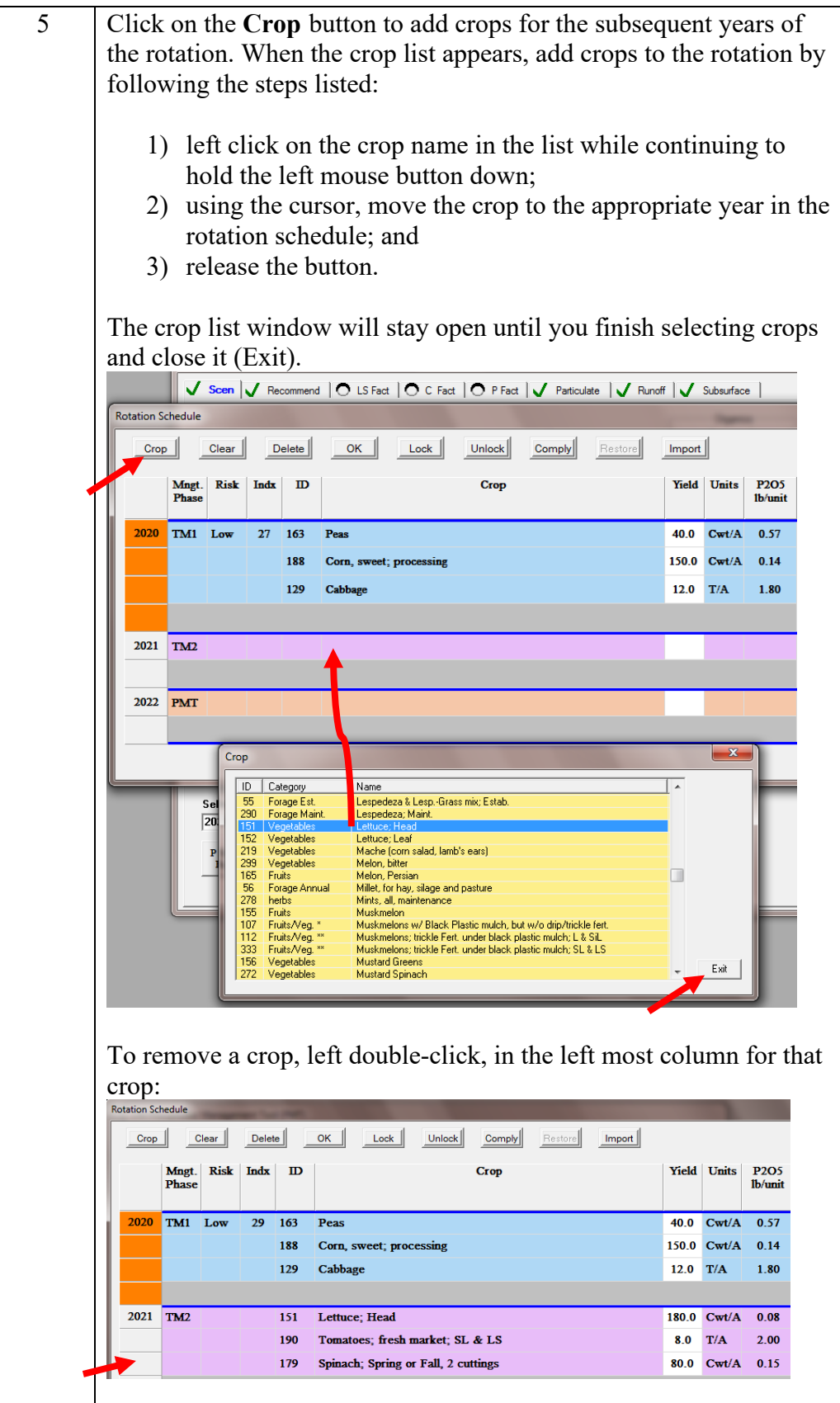

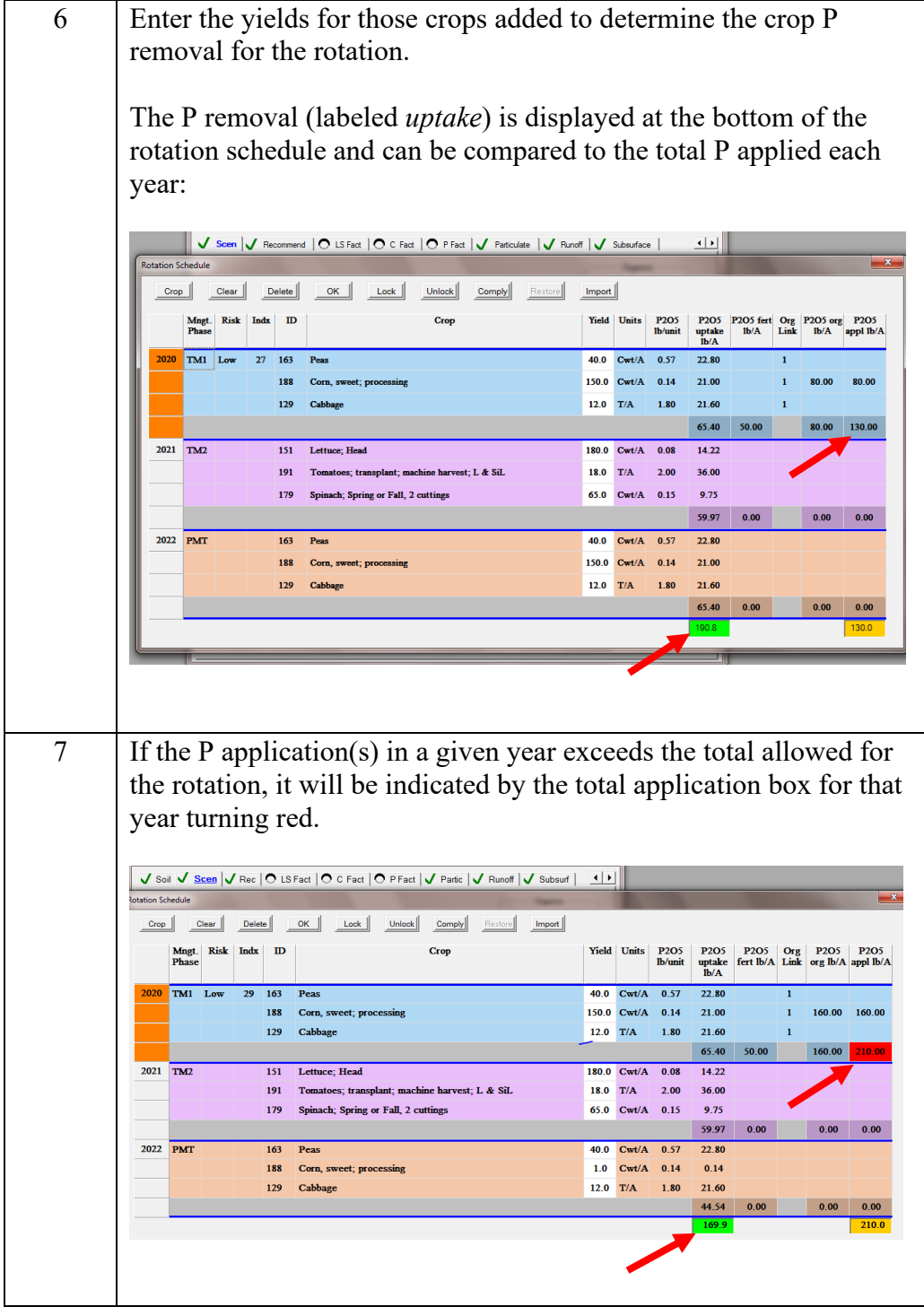

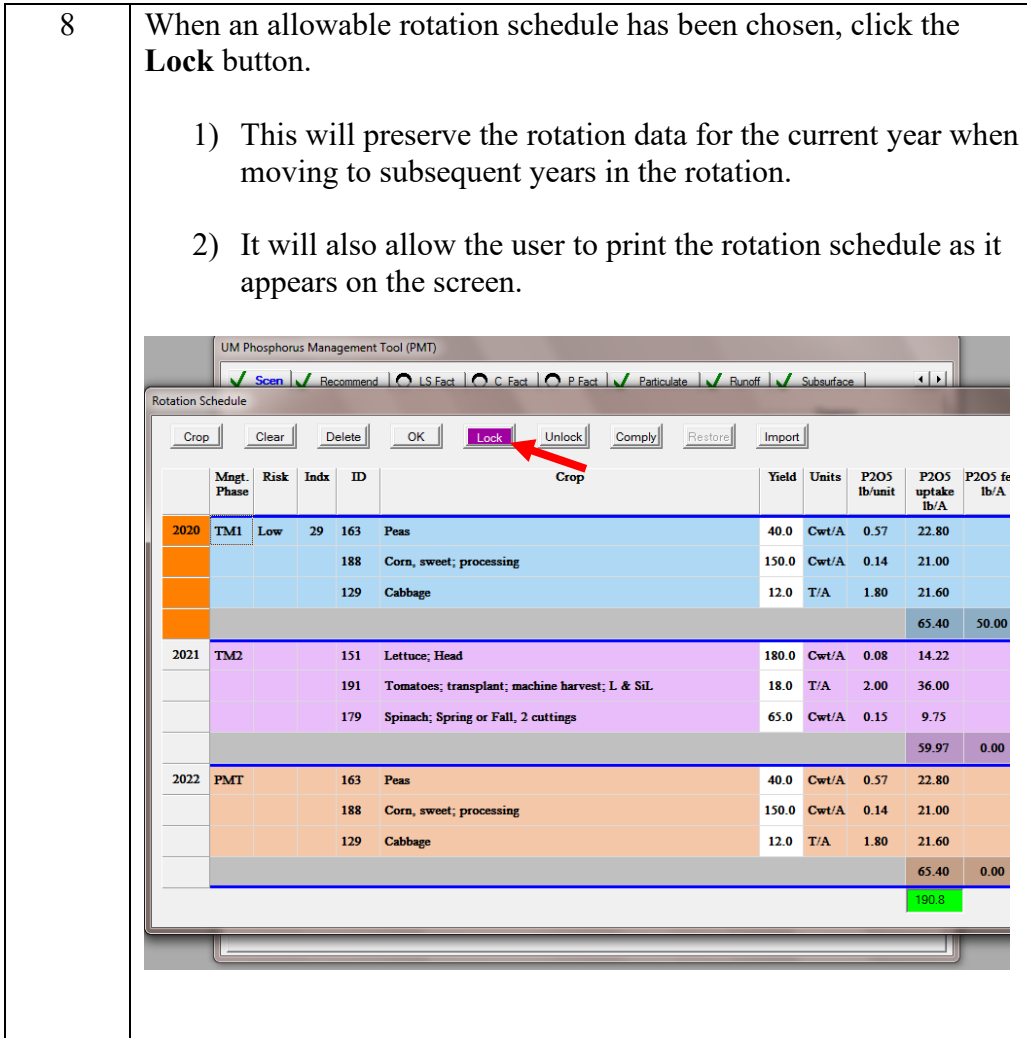

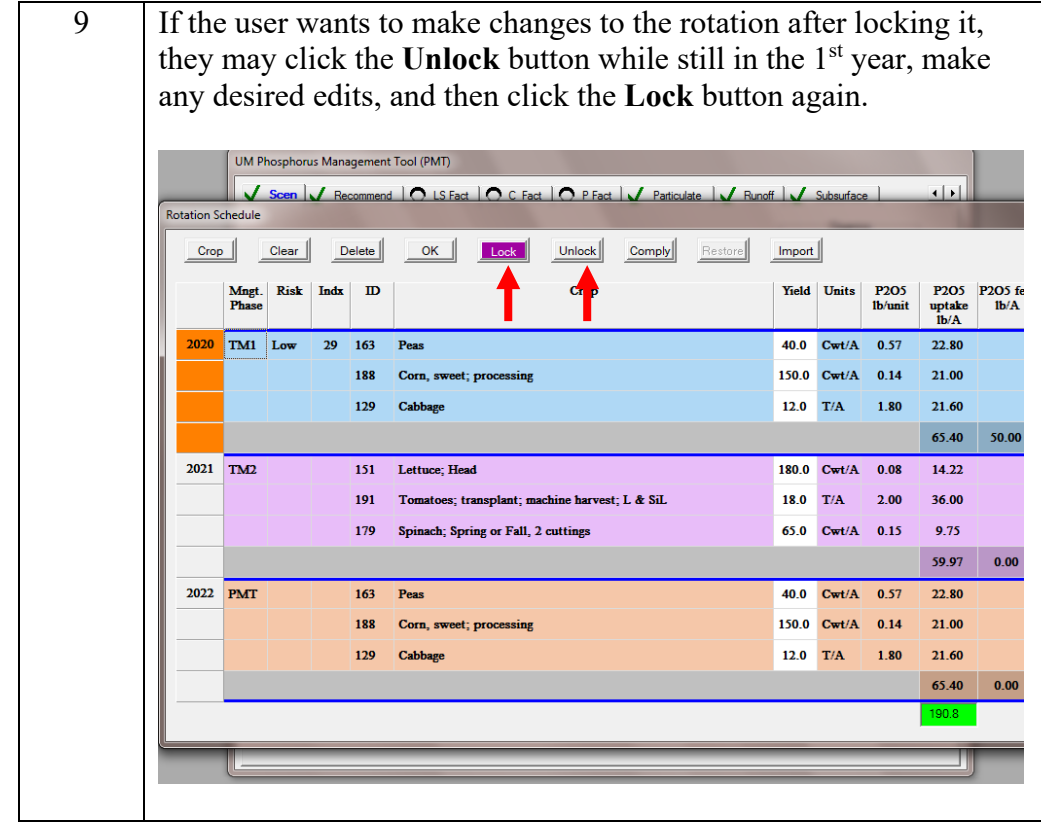

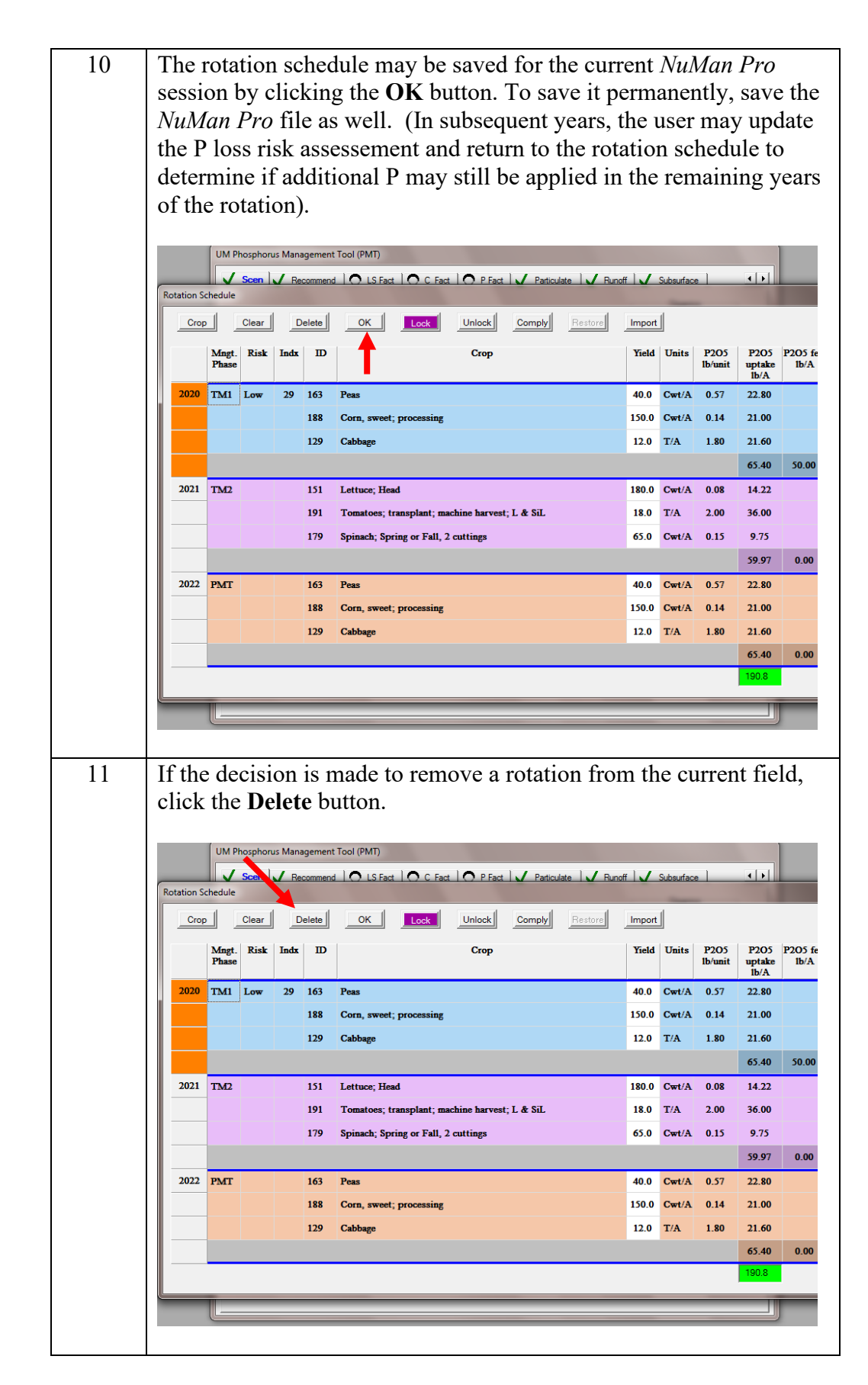

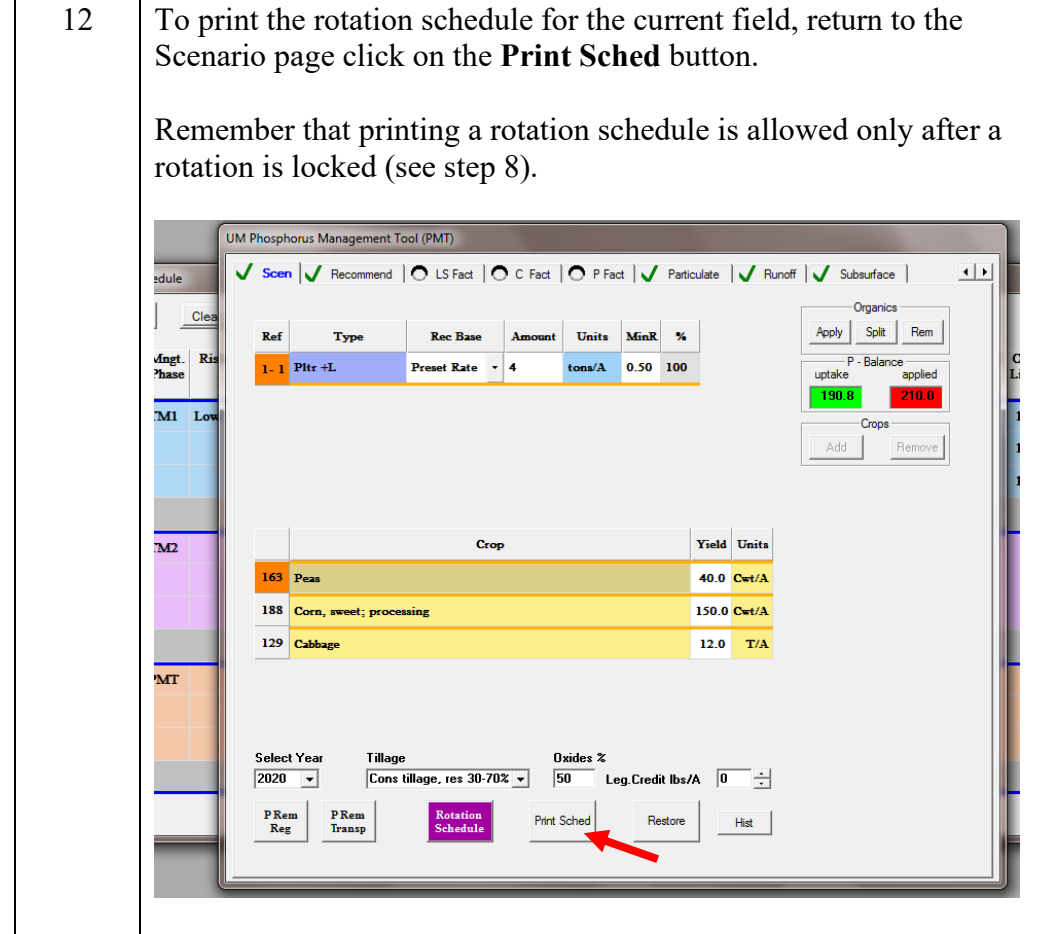

11

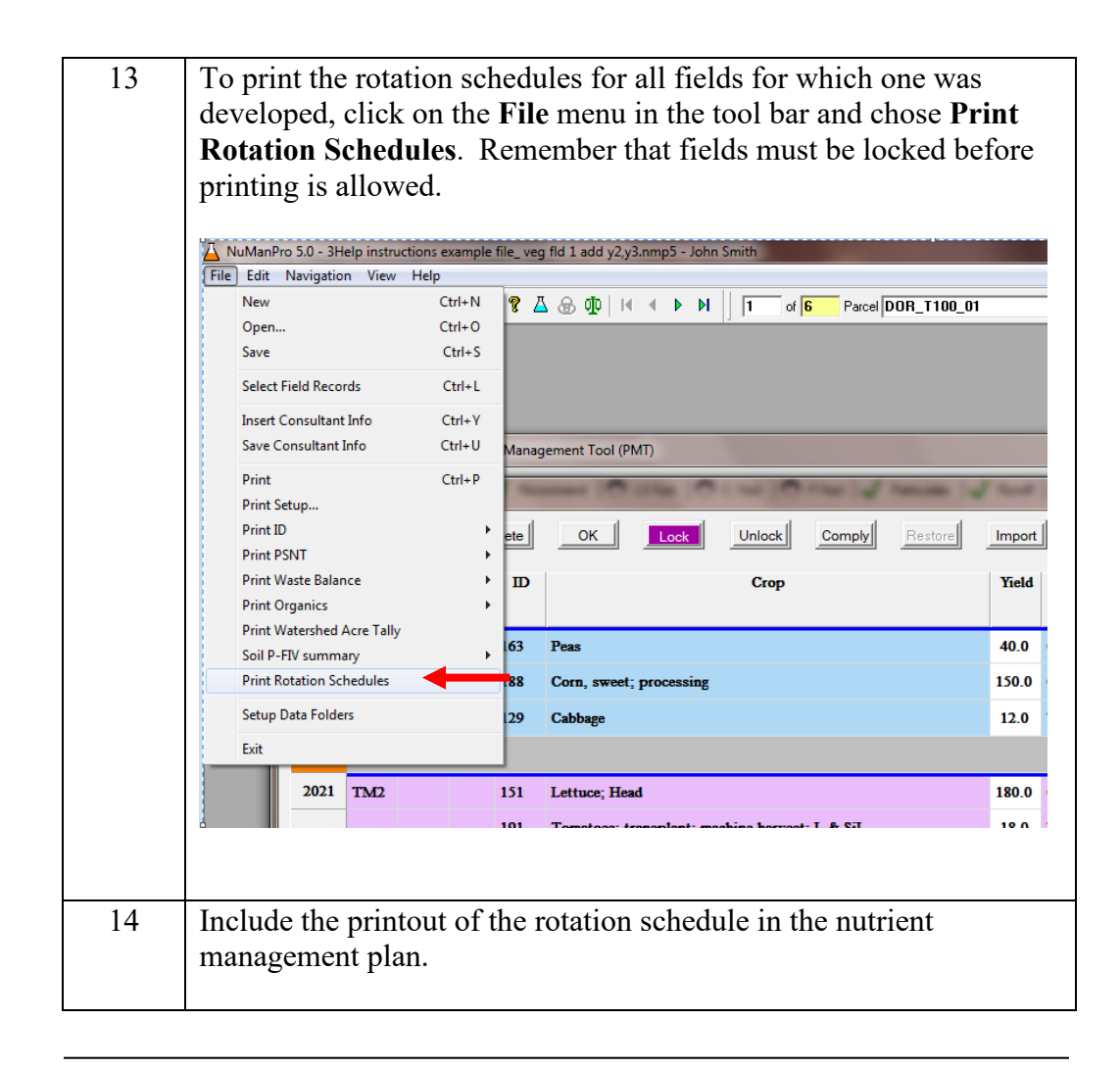

November 26, 2018